## **Guidance for Synchronous Instruction at MiraCosta College to Protect Student Privacy**

Fall 2020 v11Dec20

## Preamble

This document represents the collaborative work by a team of MiraCostans with expertise and responsibilities around online teaching and learning and student privacy. The goal of this document is to provide guidance on effective ways to host instructional lectures and learning activities, including office hours and study sessions, that do not create student privacy concerns.

## Student Privacy

Issues around student privacy are most commonly in reference to the Family Educational Rights and Privacy Act (FERPA) but they are also inclusive of the California Constitution and other state and federal privacy and civil rights laws. FERPA, in the context of this guidance, protects student privacy by limiting the disclosure of personally identifiable information from education records. A brief definition of personally identifiable information is any data or information (including a name), which would allow a reasonable person to identify the student with reasonable certainty. You ca[n learn more about FERPA](https://www.miracosta.edu/student-services/ferpa/index.html) from our own website.

## Effective Practices for Synchronous Instructional Activities

The practices are grouped around the possible scenarios in delivering an instructional lecture or activity. In all cases, there must be a general awareness to not openly disclose personally identifiable information of a student (e.g. a grade or other confidences) to anyone other than that student whether it's recorded or not.

Two key distinguishing characteristics are whether the session is recorded and whether students within a single section or across multiple sections of a course will have access. **Single section attendance** is always limited to within the current instructional term. **Multi-section attendance** can be within and between instructional terms. In addition, whether the activity is **required** or **optional** also guides the decision-making.

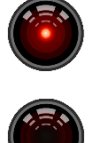

**Recorded Single Section Attendance**

**Not Recorded Multi-Section Attendance**

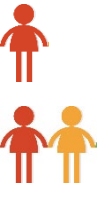

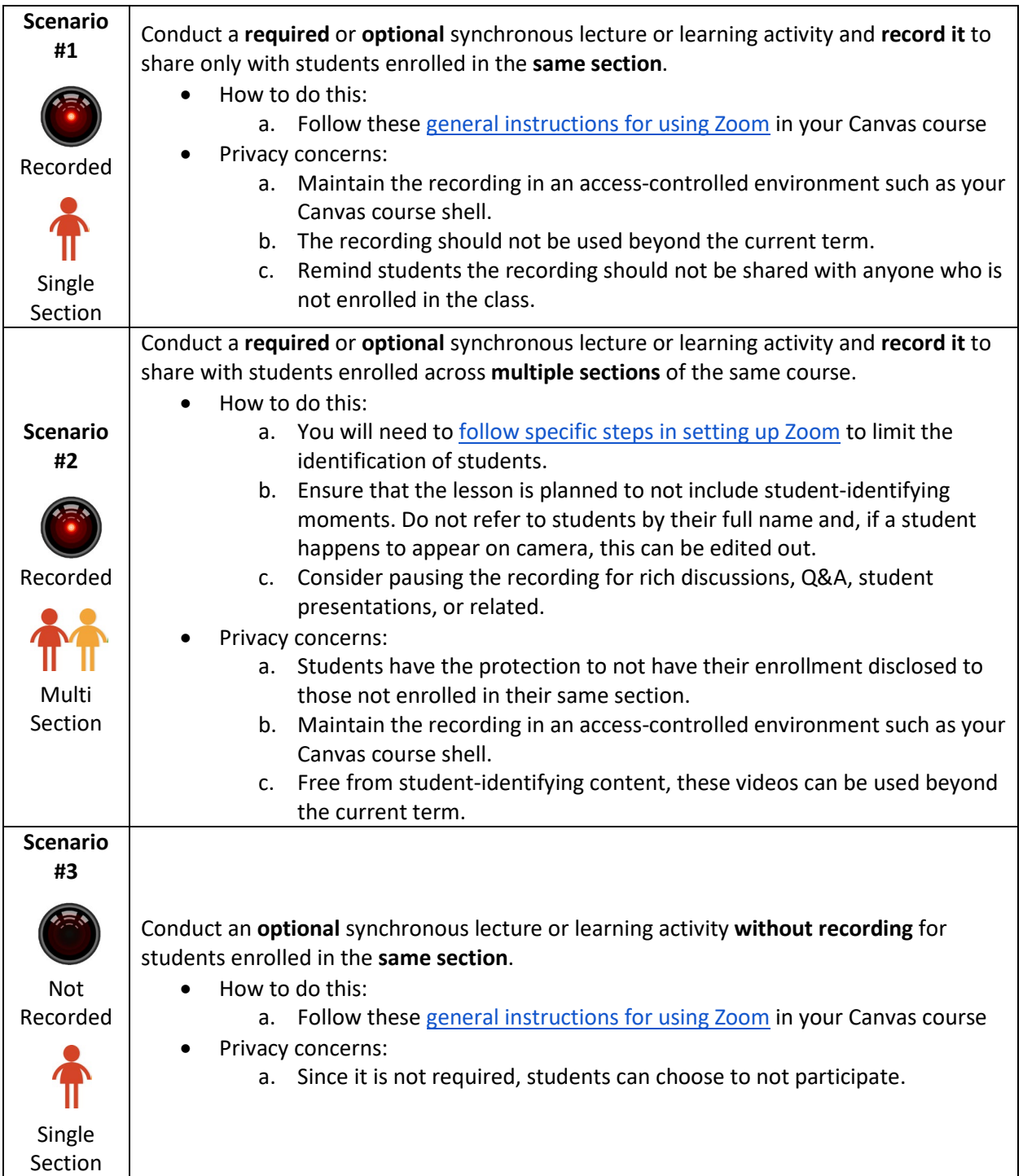

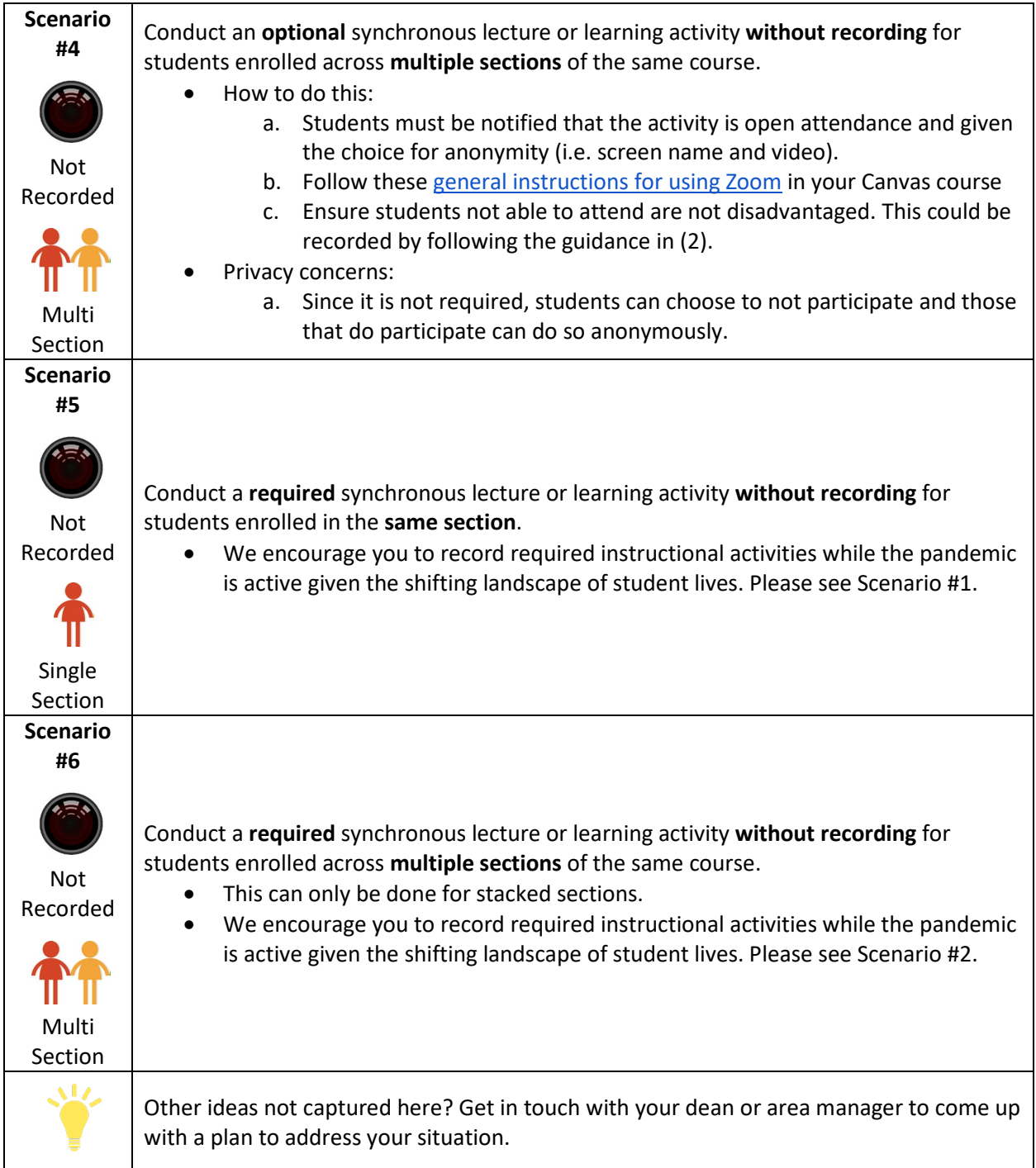